# **SPECIFICATION**

| Product Type | : EPD                                                                         |
|--------------|-------------------------------------------------------------------------------|
| Description  | : Screen Size: 1.54"<br>Color: Black and White<br>Display Resolution: 200*200 |
| Issue Date   | : 2017.02.27                                                                  |

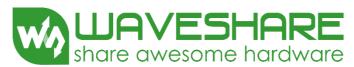

Waveshare Electronics 10F, International Science & Technology Building, Fuhong Rd, Futian District, Shenzhen, China

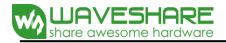

# **Revision History**

| Rev. | Issued Date | Revised Contents                      |
|------|-------------|---------------------------------------|
| 1.0  | Aug.14.2014 | Preliminary                           |
| 2.0  | Feb.27.2017 | In part 7-5: Modify Reference Circuit |
|      |             |                                       |
|      |             |                                       |
|      |             |                                       |
|      |             |                                       |
|      |             |                                       |

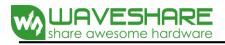

# **CONTENTS**

| NO. | ITEM                                          | PAGE |  |  |  |  |  |  |
|-----|-----------------------------------------------|------|--|--|--|--|--|--|
| -   | Cover                                         | 1    |  |  |  |  |  |  |
| -   | Revision History                              |      |  |  |  |  |  |  |
| -   | Contents                                      |      |  |  |  |  |  |  |
| 1   | Application                                   |      |  |  |  |  |  |  |
| 2   | Features                                      | 4    |  |  |  |  |  |  |
| 3   | Mechanical Specifications                     | 4    |  |  |  |  |  |  |
| 4   | Mechanical Drawing of EPD module              |      |  |  |  |  |  |  |
| 5   | Input/Output Terminals                        | 6    |  |  |  |  |  |  |
| 6   | Command Table                                 | 8    |  |  |  |  |  |  |
| 7   | Electrical Characteristics                    | 13   |  |  |  |  |  |  |
| 8   | Typical Operating Sequence                    | 20   |  |  |  |  |  |  |
| 9   | Optical Characteristics                       | 21   |  |  |  |  |  |  |
| 10  | Handling, Safety and Environment Requirements | 23   |  |  |  |  |  |  |
| 11  | Reliability test                              | 24   |  |  |  |  |  |  |
| 12  | Packing                                       | 25   |  |  |  |  |  |  |

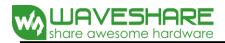

#### 1. Over View

The display is a TFT active matrix electrophoretic display, with interface and a reference system design. The 1.54inch active area contains  $200 \times 200$  pixels, and has 1-bit full display capabilities. An integrated circuit contains gate buffer, source buffer, interface, timing control logic, oscillator, DC-DC. SRAM, LUT, VCOM, and border are supplied with each panel.

#### 2. Features

- High contrast
- High reflectance
- Ultra wide viewing angle
- Ultra low power consumption
- Pure reflective mode
- Bi-stable
- Commercial temperature range
- Landscape, portrait mode
- Antiglare hard-coated front-surface
- Low current deep sleep mode
- On chip display RAM
- Waveform stored in On-chip OTP
- Serial peripheral interface available
- On-chip oscillator
- On-chip booster and regulator control for generating VCOM, Gate and source driving voltage.
- Available in COG package IC thickness 300um

#### 3. Mechanical Specifications

| Parameter           | Specifications            | Unit  | Remark   |
|---------------------|---------------------------|-------|----------|
| Screen Size         | 1.54                      | Inch  |          |
| Display Resolution  | 200(H)×200(V)             | Pixel | DPI: 184 |
| Active Area         | 27.6(H)×27.6(V)           | mm    |          |
| Pixel Pitch         | 0.138×0.138               | mm    |          |
| Pixel Configuration | Square                    |       |          |
| Outline Dimension   | 31.8(H)×37.32(V) ×1.05(D) | mm    |          |
| Weight              | $4{\pm}0.5$               | g     |          |

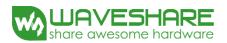

日本地域と日

4. Mechanical Drawing of EPD module

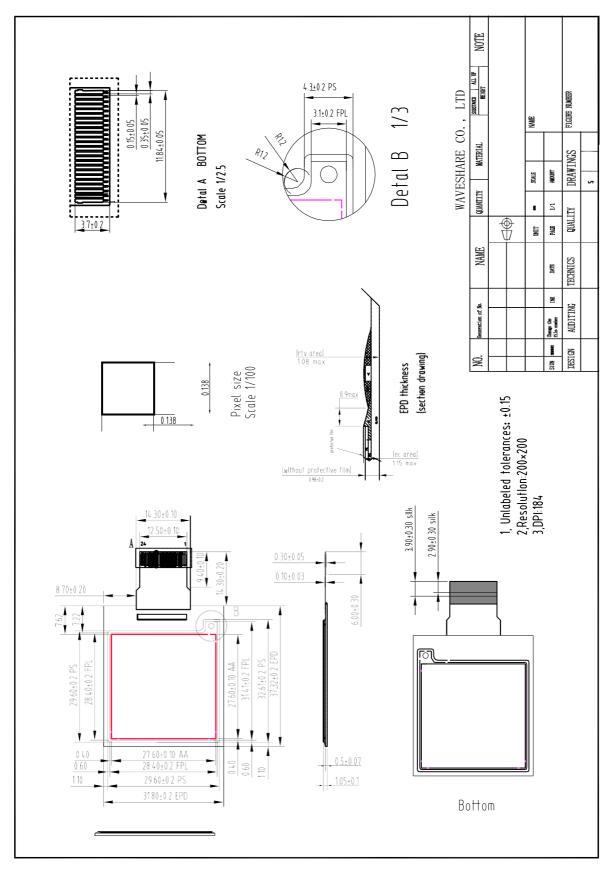

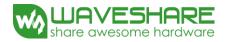

#### **5. Input/Output Terminals**

| Pin # | Туре | Single | Description                                         | Remark    |
|-------|------|--------|-----------------------------------------------------|-----------|
| 1     |      | NC     | No connection and do not connect with other NC pins | Keep Open |
| 2     | 0    | GDR    | N-Channel MOSFET Gate Drive Control                 |           |
| 3     | 0    | RESE   | Current Sense Input for the Control Loop            |           |
| 4     | C    | VGL    | Negative Gate driving voltage                       |           |
| 5     | C    | VGH    | Positive Gate driving voltage                       |           |
| 6     |      | NC     | Keep Open                                           |           |
| 7     |      | NC     | Keep Open                                           |           |
| 8     | Ι    | BS1    | Bus selection pin                                   | Note 5-5  |
| 9     | 0    | BUSY   | Busy state output pin                               | Note 5-4  |
| 10    | Ι    | RES #  | Reset                                               | Note 5-3  |
| 11    | Ι    | D/C #  | Data /Command control pin                           | Note 5-2  |
| 12    | Ι    | CS #   | Chip Select input pin                               | Note 5-1  |
| 13    | I/O  | D0     | serial clock pin (SPI)                              |           |
| 14    | I/O  | D1     | serial data pin (SPI)                               |           |
| 15    | Ι    | VDDIO  | Power for interface logic pins                      |           |
| 16    | Ι    | VCI    | Power Supply pin for the chip                       |           |
| 17    |      | VSS    | Ground                                              |           |
| 18    | C    | VDD    | Core logic power pin                                |           |
| 19    | С    | VPP    | Power Supply for OTP Programming                    |           |
| 20    | C    | VSH    | Positive Source driving voltage                     |           |
| 21    | C    | PREVGH | Power Supply pin for VGH and VSH                    |           |
| 22    | C    | VSL    | Negative Source driving voltage                     |           |
| 23    | С    | PREVGL | Power Supply pin for VCOM, VGL and VSL              |           |
| 24    | С    | VCOM   | VCOM driving voltage                                |           |

**Note 5-1**: This pin (CS#) is the chip select input connecting to the MCU. The chip is enabled for MCU communication only when CS# is pulled Low.

Note 5-2: This pin (D/C#) is Data/Command control pin connecting to the MCU. When the pin is pulled HIGH, the data will be interpreted as data. When the pin is pulled Low, the data will be interpreted as

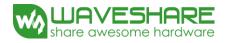

command.

Note 5-3: This pin (RES#) is reset signal input. The Reset is active Low.

- **Note 5-4**: This pin (BUSY) is Busy state output pin. When Busy is High, the operation of chip should not be interrupted and any commands should not be issued to the module. The driver IC will put Busy pin High when the driver IC is working such as:
  - Outputting display waveform; or
  - Programming with OTP
- Note 5-5: This pin (BS1) is for 3-line SPI or 4-line SPI selection. When it is "Low", 4-line SPI is selected. When it is "High", 3-line SPI (9 bits SPI) is selected. Please refer to below Table.

| BS1 | MPU Interface                                          |
|-----|--------------------------------------------------------|
| L   | 4-lines serial peripheral interface (SPI)              |
| Н   | 3-lines serial peripheral interface (SPI) – 9 bits SPI |

#### Table: Bus interface selection

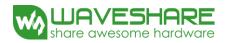

#### 6. Command Table

| Comn | and Ta | able |                |                |                       |                |                       |                |                       |                |                    |                                                                                                    |
|------|--------|------|----------------|----------------|-----------------------|----------------|-----------------------|----------------|-----------------------|----------------|--------------------|----------------------------------------------------------------------------------------------------|
| R/W# |        |      | D7             | D6             | D5                    | D4             | D3                    | D2             | <b>D</b> 1            | <b>D</b> 0     | Command            | Description                                                                                                    |
| 0    | 0      | 01   | 0              | 0              | 0                     | 0              | 0                     | 0              | 0                     | 1              | Driver Output      | Gate setting                                                                                                    |
| 0    | 1      |      | A7             | A6             | A5                    | A4             | A3                    | A2             | A1                    | A0             | control            | A[8:0]: MUX setting as $A[8:0] + 1$                                                                                                    |
| 0    | 1      |      | 0              | 0              | 0                     | 0              | 0                     | 0              | 0                     | A8             |                    | POR = 12Bh + 1 MUX                                                                                                    |
| 0    | 1      |      | 0              | 0              | 0                     | 0              | 0                     | B2             | B1                    | во             |                    | B[2]: GD<br>Selects the 1st output Gate<br>GD=0 [POR], G0 is the 1st gate<br>output channel, gate output<br>sequence is G0,G1, G2, G3,<br>GD=1, G1 is the 1st gate output<br>channel, gate output sequence is<br>G1, G0, G3, G2,<br>B[1]: SM<br>Change scanning order of gate<br>driver.<br>SM=0 [POR], G0, G1, G2,<br>G3G299 (left and right gate<br>interlaced)<br>SM=1, G0, G2, G4G178, G1,<br>G3,G299<br>B[0]: TB<br>TB = 0 [POR], scan from G0 to<br>G299<br>TB = 1, scan from G299 to G0. |
| 0    | 0      | 0C   | 0              | 0              | 0                     | 0              | 1                     | 1              | 0                     | 0              | Booster Soft start | Booster Enable with Phase 1, Phase                                                                                                    |
| 0    | 1      |      | 1              | $A_6$          | A <sub>5</sub>        | $A_4$          | A <sub>3</sub>        | $A_2$          | $A_1$                 | $A_0$          | Control            | 2 and Phase 3 for soft start current                                                                                                    |
| 0    | 1      |      | 1              | $B_6$          | <b>B</b> <sub>5</sub> | $\mathbf{B}_4$ | <b>B</b> <sub>3</sub> | $B_2$          | <b>B</b> <sub>1</sub> | $B_0$          |                    | setting.                                                                                                    |
| 0    | 1      |      | 1              | C <sub>6</sub> | C <sub>5</sub>        | C <sub>4</sub> | C <sub>3</sub>        | C <sub>2</sub> | C <sub>1</sub>        | C <sub>0</sub> |                    | A[7:0] -> Soft start setting for<br>Phase1<br>= 87h [POR]<br>B[7:0] -> Soft start setting for<br>Phase2<br>= 86h [POR]<br>C[7:0] -> Soft start setting for<br>Phase3<br>= 85h [POR]                                                                                                    |
| 0    | 0      | 0F   | 0              | 0              | 0                     | 0              | 1                     | 1              | 1                     | 1              | Gate scan start    | Set the scanning start position of the                                                                                                    |
| 0    | 1      |      | A <sub>7</sub> | $A_6$          | $A_5$                 | A4             | A <sub>3</sub>        | $A_2$          | $A_1$                 | A <sub>0</sub> | position           | gate driver. The valid range is from 0 to 299.                                                                                                    |
| 0    | 1      |      | 0              | 0              | 0                     | 0              | 0                     | 0              | 0                     | A <sub>8</sub> |                    | When TB=0:<br>SCN [8:0] = A[8:0]<br>A[8:0] = 000h [POR]<br>When TB=1:<br>SCN [8:0] = 299 - A[8:0]<br>A[8:0] = 000h [POR]                                                                                                    |

| R/W# | <b>D/C</b> # | Hex | <b>D7</b>             | D6                    | D5                    | D4             | D3             | D2    | D1             | <b>D</b> 0     | Command                  | Description                                                                   |
|------|--------------|-----|-----------------------|-----------------------|-----------------------|----------------|----------------|-------|----------------|----------------|--------------------------|-------------------------------------------------------------------------------|
| 0    | 0            | 10  | 0                     | 0                     | 0                     | 1              | 0              | 0     | 0              | 0              | Deep Sleep mode          | Deep Sleep mode Control                                                       |
| 0    | 1            |     | 0                     | 0                     | 0                     | 0              | 0              | 0     | 0              | $A_0$          |                          |                                                                               |
|      |              |     |                       |                       |                       |                |                |       |                |                |                          | A[0]: Description                                                             |
|      |              |     |                       |                       |                       |                |                |       |                |                |                          | 0 Normal Mode [POR]                                                           |
|      |              |     |                       |                       |                       |                |                |       |                |                |                          | 1 Enter Deep Sleep Mode                                                       |
| 0    | 0            | 11  | 0                     | 0                     | 0                     | 1              | 0              | 0     | 0              | 1              |                          | Define data entry sequence                                                    |
| 0    | 1            |     | 0                     | 0                     | 0                     | 0              | 0              | $A_2$ | $A_1$          | $A_0$          | setting                  | A[1:0] = ID[1:0]                                                              |
|      |              |     |                       |                       |                       |                |                |       |                |                |                          | Address automatic increment /                                                 |
|      |              |     |                       |                       |                       |                |                |       |                |                |                          | decrement setting<br>The setting of incrementing or                           |
|      |              |     |                       |                       |                       |                |                |       |                |                |                          | decrementing of the address counter                                           |
|      |              |     |                       |                       |                       |                |                |       |                |                |                          | can be made independently in each                                             |
|      |              |     |                       |                       |                       |                |                |       |                |                |                          | upper and lower bit of the address.                                           |
|      |              |     |                       |                       |                       |                |                |       |                |                |                          |                                                                               |
|      |              |     |                       |                       |                       |                |                |       |                |                |                          | 00 – Y decrement, X decrement,                                                |
|      |              |     |                       |                       |                       |                |                |       |                |                |                          | 01 –Y decrement, X increment,<br>10 –Y increment, X decrement,                |
|      |              |     |                       |                       |                       |                |                |       |                |                |                          | 11 – Y increment, X increment [POR]                                           |
|      |              |     |                       |                       |                       |                |                |       |                |                |                          |                                                                               |
|      |              |     |                       |                       |                       |                |                |       |                |                |                          | A[2] = AM                                                                     |
|      |              |     |                       |                       |                       |                |                |       |                |                |                          | Set the direction in which the address                                        |
|      |              |     |                       |                       |                       |                |                |       |                |                |                          | counter is updated automatically after                                        |
|      |              |     |                       |                       |                       |                |                |       |                |                |                          | data are written to the RAM.                                                  |
|      |              |     |                       |                       |                       |                |                |       |                |                |                          | AM = 0, the address counter is updated                                        |
|      |              |     |                       |                       |                       |                |                |       |                |                |                          | in the X direction. [POR]                                                     |
|      |              |     |                       |                       |                       |                |                |       |                |                |                          | AM = 1, the address counter is updated                                        |
|      |              |     |                       |                       |                       |                |                |       |                |                |                          | in the Y direction.                                                           |
|      |              |     |                       |                       |                       |                |                |       |                |                |                          |                                                                               |
| 0    | 0            | 12  | 0                     | 0                     | 0                     | 1              | 0              | 0     | 1              | 0              | SWRESET                  | It resets the commands and parameters                                         |
|      |              |     |                       |                       |                       |                |                |       |                |                |                          | to their S/W Reset default values<br>except R10h-Deep Sleep Mode              |
|      |              |     |                       |                       |                       |                |                |       |                |                |                          | Note: RAM are unaffected by this                                              |
|      |              |     |                       |                       |                       |                |                |       |                |                |                          | command.                                                                      |
| 0    | 0            | 1A  | 0                     | 0                     | 0                     | 1              | 1              | 0     | 1              | 0              |                          | Write to temperature register.                                                |
| 0    | 1            |     | A <sub>7</sub>        | $A_6$                 | A <sub>5</sub>        | A4             | A <sub>3</sub> | $A_2$ | A <sub>1</sub> | A <sub>0</sub> | Control (Write to        |                                                                               |
| 0    | 1            |     | <b>B</b> <sub>7</sub> | <b>B</b> <sub>6</sub> | <b>B</b> <sub>5</sub> | $\mathbf{B}_4$ | 0              | 0     | 0              | 0              | temperature<br>register) | A[7:0] – MSByte 01111111[POR]<br>B[7:0] – LSByte 11110000[POR]                |
| 0    | 0            | 20  | 0                     | 0                     | 1                     | 0              | 0              | 0     | 0              | 0              | Master Activation        | Activate Display Update Sequence                                              |
|      |              |     |                       |                       |                       |                |                |       |                |                |                          | The Display Update Sequence Option                                            |
|      |              |     |                       |                       |                       |                |                |       |                |                |                          | is located at R22h                                                            |
|      |              |     |                       |                       |                       |                |                |       |                |                |                          |                                                                               |
|      |              |     |                       |                       |                       |                |                |       |                |                |                          | User should not interrupt this operation to avoid corruption of panel images. |
|      |              |     |                       |                       |                       |                |                |       |                |                |                          | to avoid corruption of patier images.                                         |

[在此处键入]

| R/W#                                                                                                    | D/C# | Hex | D7             | D6    | D5    | <b>D4</b> | D3             | D2    | D1             | <b>D</b> 0 | Command             | Description                                     |             |
|----------------------------------------------------------------------------------------------------|------|-----|----------------|-------|-------|-----------|----------------|-------|----------------|------------|---------------------|-------------------------------------------------|-------------|
| 0                                                                                                    | 0    | 21  | 0              | 0     | 1     | 0         | 0              | 0     | 0              | 1          | Display             | Option for Display Update                       |             |
| 0                                                                                                    | 1    |     | A <sub>7</sub> | 0     | 0     | $A_4$     | A <sub>3</sub> | $A_2$ | A <sub>1</sub> | $A_0$      | Update              | Bypass Option used for Patter                   |             |
| , in the second second s | _    |     | /              | ÷     |       | 4         | 5              | 2     | 1              | 0          | Control 1           | which is used for display the                   | RAM content |
|                                                                                                    |      |     |                |       |       |           |                |       |                |            |                     | into the Display                                |             |
|                                                                                                    |      |     |                |       |       |           |                |       |                |            |                     | OLD RAM Bypass option                           |             |
|                                                                                                    |      |     |                |       |       |           |                |       |                |            |                     | A[7]                                            |             |
|                                                                                                    |      |     |                |       |       |           |                |       |                |            |                     | A[7] = 1: Enable bypass                         |             |
|                                                                                                    |      |     |                |       |       |           |                |       |                |            |                     | A[7] = 0: Disable bypass [PO                    | R]          |
|                                                                                                    |      |     |                |       |       |           |                |       |                |            |                     |                                                 |             |
|                                                                                                    |      |     |                |       |       |           |                |       |                |            |                     | A[4] value will be used as for $A[4] = 0$ [POR] | bypass.     |
|                                                                                                    |      |     |                |       |       |           |                |       |                |            |                     | A[4] = 0 [FOK]                                  |             |
|                                                                                                    |      |     |                |       |       |           |                |       |                |            |                     | A[1:0] Initial Update Option                    | - Source    |
|                                                                                                    |      |     |                |       |       |           |                |       |                |            |                     | Control                                         |             |
|                                                                                                    |      |     |                |       |       |           |                |       |                |            |                     |                                                 |             |
|                                                                                                    |      |     |                |       |       |           |                |       |                |            |                     |                                                 | SD          |
|                                                                                                    |      |     |                |       |       |           |                |       |                |            |                     | 01 [POR] GS0 G                                  | S1          |
| 0                                                                                                    | 0    | 22  | 0              | 0     | 1     | 0         | 0              | 0     | 1              | 0          | Display             | Display Update Sequence Op                      |             |
| 0                                                                                                    | 1    |     | $A_7$          | $A_6$ | $A_5$ | $A_4$     | $A_3$          | $A_2$ | $A_1$          | $A_0$      | Update<br>Control 2 | Enable the stage for Master A                   | ctivation   |
|                                                                                                    |      |     |                |       |       |           |                |       |                |            | Control 2           |                                                 | Paramete    |
|                                                                                                    |      |     |                |       |       |           |                |       |                |            |                     |                                                 | r (in Hex)  |
|                                                                                                    |      |     |                |       |       |           |                |       |                |            |                     | Enable Clock Signal,                            |             |
|                                                                                                    |      |     |                |       |       |           |                |       |                |            |                     | Then Enable CP                                  |             |
|                                                                                                    |      |     |                |       |       |           |                |       |                |            |                     | Then Load Temperature                           |             |
|                                                                                                    |      |     |                |       |       |           |                |       |                |            |                     | value                                           | FF          |
|                                                                                                    |      |     |                |       |       |           |                |       |                |            |                     | Then Load LUT<br>Then INIITIAL DISPLAY          | [POR]       |
|                                                                                                    |      |     |                |       |       |           |                |       |                |            |                     | Then PATTERN DISPLAY                            |             |
|                                                                                                    |      |     |                |       |       |           |                |       |                |            |                     | Then Disable CP                                 |             |
|                                                                                                    |      |     |                |       |       |           |                |       |                |            |                     | Then Disable OSC                                |             |
|                                                                                                    |      |     |                |       |       |           |                |       |                |            |                     | To Enable Clock Signal                          | 80          |
|                                                                                                    |      |     |                |       |       |           |                |       |                |            |                     | (CLKEN=1)                                       |             |
|                                                                                                    |      |     |                |       |       |           |                |       |                |            |                     | To Enable Clock Signal,<br>then Enable CP       | C0          |
|                                                                                                    |      |     |                |       |       |           |                |       |                |            |                     | (CLKEN=1, CPEN=1)                               | CU          |
|                                                                                                    |      |     |                |       |       |           |                |       |                |            |                     | TO INITIAL DISPLAY +                            |             |
|                                                                                                    |      |     |                |       |       |           |                |       |                |            |                     | PATTEN DISPLAY                                  | 0C          |
|                                                                                                    |      |     |                |       |       |           |                |       |                |            |                     |                                                 | 08          |
|                                                                                                    |      |     |                |       |       |           |                |       |                |            |                     |                                                 | 04          |
|                                                                                                    |      |     |                |       |       |           |                |       |                |            |                     | To Disable CP,                                  |             |
|                                                                                                    |      |     |                |       |       |           |                |       |                |            |                     | Ū.                                              | 03          |
|                                                                                                    |      |     |                |       |       |           |                |       |                |            |                     | (CLKEN=1, CPEN=1)<br>To Disable Clock Signal    | ├────┤ │    |
|                                                                                                    |      |     |                |       |       |           |                |       |                |            |                     | (CLKEN=1)                                       | 01          |
|                                                                                                    |      |     |                |       |       |           |                |       |                |            |                     | Remark:                                         |             |
|                                                                                                    |      |     |                |       |       |           |                |       |                |            |                     | CLKEN=1:                                        |             |
|                                                                                                    |      |     |                |       |       |           |                |       |                |            |                     | If CLS=VDDIO then Enable                        |             |
|                                                                                                    |      |     |                |       |       |           |                |       |                |            |                     | If CLS=VSS then Enable Ext                      | ernal Clock |
|                                                                                                    |      |     |                |       |       |           |                |       |                |            |                     | CLKEN=0:<br>If CLS=VDDIO then Disable           | OSC         |
|                                                                                                    |      |     |                |       |       |           |                |       |                |            |                     | AND                                             | USC         |
|                                                                                                    |      |     |                |       |       |           |                |       |                |            |                     | INTERNAL CLOCK Signal :                         | =VSS.       |
|                                                                                                    |      |     |                |       |       |           |                | I     | I              |            |                     |                                                 | ,           |

| R/W# | D/C#   | Hex | <b>D7</b>      | D6             | D5             | D4             | D3             | D2             | D1    | D0             | Command               | Description                                                                                                    |
|------|--------|-----|----------------|----------------|----------------|----------------|----------------|----------------|-------|----------------|-----------------------|----------------------------------------------------------------------------------------------------|
| 0    | 0      | 24  | 0              | 0              | 1              | 0              | 0              | 1              | 0     | 0              | Write RAM             | After this command, data entries will be<br>written into the RAM until another<br>command is written. Address pointers will<br>advance accordingly.                                                                                                    |
| 0    | 0      | 2C  | 0              | 0              | 1              | 0              | 1              | 0              | 1     | 1              | Write                 | Write VCOM register from MCU interface                                                                                                    |
| 0    | 1      |     | A <sub>7</sub> | A <sub>6</sub> | A <sub>5</sub> | A <sub>4</sub> | A <sub>3</sub> | A <sub>2</sub> | $A_1$ | A <sub>0</sub> | VCOM<br>register      |                                                                                                    |
| 0    | 0      | 32  | 0              | 0              | 1              | 1              | 0              | 0              | 1     | 0              | Write LUT             | Write LUT register from MCU [240 bits],                                                                                                    |
| 0    | 1      |     |                |                |                |                |                |                |       |                | register              | (excluding the VSH/VSL and Dummy bit)                                                                                                    |
| 0    | 1<br>1 |     |                |                |                | LU             | <b>T</b>       |                |       |                |                       |                                                                                                    |
|      | 1<br>  |     |                |                |                | [30 b          |                |                |       |                |                       |                                                                                                    |
| 0    | 1      |     |                |                |                | -              |                |                |       |                |                       |                                                                                                    |
| 0    | 1      |     |                |                |                |                |                |                |       |                |                       |                                                                                                    |
| 0    | 0      | 3A  | 0              | 0              | 1              | 1              | 1              | 0              | 1     | 0              | Set dummy line period | Set number of dummy line period                                                                                                    |
| 0    | 1      |     | 0              | $A_6$          | A <sub>5</sub> | A <sub>4</sub> | A <sub>3</sub> | A <sub>2</sub> | $A_1$ | A <sub>0</sub> | ine period            | A[6:0]: Number of dummy line period in<br>term of TGate<br>A[6:0] = 16h [POR]<br>Available setting 0 to 127.                                                                                                    |
| 0    | 0      | 3C  | 0              | 0              | 1              | 1              | 1              | 1              | 0     | 0              | Border                | Select border waveform for VBD                                                                                                    |
| 0    | 1      |     | A <sub>7</sub> | A <sub>6</sub> | A5             | A4             | 0              | 0              | A1    | A <sub>0</sub> | Waveform<br>Control   | A [7]Follow Source at Initial UpdateDisplayA [7]=0:[POR]A [7]=1:Follow Source at Initial UpdateDisplay for VBD, A [6:0] setting are beingoverridden at Initial Display STAGE.A [6]Select GS Transition/ Fix Levelfor VBDA [6]=0:Select GS Transition A[3:0] forVBDA [6]=1:Select FIX level Setting A[5:4] forVBDA [6]=1:Select FIX level Setting A[5:4] forVBDA [6]=1:Select FIX level Setting for VBDA [5:4]VBD level00VSS01VSH10VSL11[POR]HiZA [1:0] GS transition setting for VBD(Select waveform like data A[3:2] to dataA[1:0]A[1:0]GSAGSB01 [POR]GS0GS1 |

[在此处境入]

| R/W# | D/C# | Hex | D7             | <b>D6</b>             | D5                    | D4             | D3                    | D2                    | D1                    | <b>D</b> 0            | Command              | Description                                                                                                    |
|------|------|-----|----------------|-----------------------|-----------------------|----------------|-----------------------|-----------------------|-----------------------|-----------------------|----------------------|----------------------------------------------------------------------------------------------------|
| 0    | 0    | 44  | 0              | 1                     | 0                     | 0              | 0                     | 1                     | 0                     | 0                     | Set RAM X -          | Specify the start/end positions of the                                                                                                    |
| 0    | 1    |     | 0              | 0                     | 0                     | $A_4$          | $A_3$                 | A <sub>2</sub>        | $A_1$                 | $A_0$                 | address Start / End  | window address in the X direction by<br>an address unit                                                                                                    |
| 0    | 1    |     | 0              | 0                     | 0                     | $B_4$          | <b>B</b> <sub>3</sub> | <b>B</b> <sub>2</sub> | <b>B</b> <sub>1</sub> | $\mathbf{B}_0$        | position             | an address unit                                                                                                    |
|      |      |     |                |                       |                       |                |                       |                       |                       |                       |                      | A[4:0]: XSA[4:0], XStart, POR = 00h<br>B[4:0]: XEA[4:0], XEnd, POR = 18h                                                                                                    |
| 0    | 0    | 45  | 0              | 1                     | 0                     | 0              | 0                     | 1                     | 0                     | 1                     | Set Ram Y- address   | Specify the start/end positions of the                                                                                                    |
| 0    | 1    |     | $A_7$          | $A_6$                 | $A_5$                 | $A_4$          | $A_3$                 | $A_2$                 | $A_1$                 | $A_0$                 | Start / End position | window address in the Y direction by<br>an address unit                                                                                                    |
| 0    | 1    |     | 0              | 0                     | 0                     | 0              | 0                     | 0                     | 0                     | $A_8$                 |                      | A[8:0]: YSA $[8:0]$ , YStart, POR = 000h                                                                                                    |
| 0    | 1    |     | $\mathbf{B}_7$ | <b>B</b> <sub>6</sub> | <b>B</b> <sub>5</sub> | $\mathbf{B}_4$ | <b>B</b> <sub>3</sub> | <b>B</b> <sub>2</sub> | $\mathbf{B}_1$        | $\mathbf{B}_0$        |                      | B[8:0]: YEA[8:0], YEnd, POR =                                                                                                    |
| 0    | 1    |     | 0              | 0                     | 0                     | 0              | 0                     | 0                     | 0                     | <b>B</b> <sub>8</sub> |                      | 12Bh                                                                                                    |
| 0    | 0    | 4E  | 0              | 1                     | 0                     | 0              | 1                     | 1                     | 1                     | 0                     | Set RAM X address    | Make initial settings for the RAM X                                                                                                    |
| 0    | 1    |     | 0              | 0                     | 0                     | A4             | A <sub>3</sub>        | A <sub>2</sub>        | A <sub>1</sub>        | A <sub>0</sub>        | counter              | address in the address counter (AC)<br>A[4:0]: XAD[4:0], POR is 00h                                                                                                    |
| 0    | 0    | 4F  | 0              | 1                     | 0                     | 0              | 1                     | 1                     | 1                     | 1                     | Set RAM Y address    | Make initial settings for the RAM Y                                                                                                    |
| 0    | 1    |     | A7             | A <sub>6</sub>        | A <sub>5</sub>        | $A_4$          | A <sub>3</sub>        | A <sub>2</sub>        | A <sub>1</sub>        | A <sub>0</sub>        | counter              | address in the address counter (AC)                                                                                                    |
| 0    | 1    |     | 0              | 0                     | 0                     | 0              | 0                     | 0                     | 0                     | A <sub>8</sub>        |                      | A[8:0]: YAD8:0], POR is 000h                                                                                                    |
| 0    | 1    | FF  | 1              | 1                     | 1                     | 1              | 1                     | 1                     | 1                     | 1                     | NOP                  | This command is an empty command;<br>it does not have any effect on the<br>display module.<br>However it can be used to terminate<br>Frame Memory Write or Read<br>Commands. |

[在此处键入]

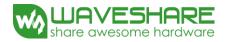

#### 7. Electrical Characteristics

#### 7-1) Absolute maximum rating

| Parameter             | Symbol           | Rating           | Unit |  |  |
|-----------------------|------------------|------------------|------|--|--|
| Logic Supply Voltage  | V <sub>CI</sub>  | -0.5 to +3.6     | V    |  |  |
| Logic Input Voltage   | V <sub>IN</sub>  | -0.5 to VCI +0.5 | V    |  |  |
| Logic Output Voltage  | V <sub>OUT</sub> | -0.5 to VCI +0.5 | V    |  |  |
| Operating Temp. range | T <sub>OPR</sub> | 0 to +50         | °C   |  |  |
| Storage Temp. range   | T <sub>STG</sub> | -25 to +70       | °C   |  |  |

#### 7-2) Panel DC Characteristics

The following specifications apply for : VSS = 0V, VCI = 3.0V, TA =  $25^{\circ}C$ 

| Parameter                            | Symbol              | Conditions          | Min    | Тур  | Max    | Unit |
|--------------------------------------|---------------------|---------------------|--------|------|--------|------|
| Single ground                        | V <sub>SS</sub>     | -                   | -      | 0    | -      | V    |
| Logic Supply Voltage                 | VCI                 | -                   | 2.4    | 3.3  | 3.7    | V    |
| High level input voltage             | VIH                 | -                   | 0.8VCI | -    | -      | V    |
| Low level input voltage              | VIL                 | -                   | -      | -    | 0.2VCI | V    |
| High level output voltage            | VOH                 | IOH= -100uA         | 0.9VCI | -    | -      | V    |
| Low level output voltage             | VOL                 | IOH= 100uA          | -      | -    | 0.1VCI | V    |
| Image update current                 | I <sub>UPDATE</sub> | -                   | -      | 8    | 10     | mA   |
| Standby panel current                | Istandby            | -                   | -      | -    | 5      | uA   |
| Power panel (update)                 | P <sub>UPDATE</sub> | -                   | -      | 26.4 | -      | mW   |
| Standby power panel                  | P <sub>STBY</sub>   | -                   | -      | -    | 0.0165 | mW   |
| Operating temperature                | -                   | -                   | 0      | -    | 50     | °C   |
| Storage temperature                  | -                   | -                   | -25    | -    | 70     | °C   |
| Image update Time at 25 $^{\circ}C$  | -                   | -                   | -      | 680  | -      | ms   |
| Partial image update Time<br>at 25 ℃ | -                   | -                   | -      | 280  | -      | ms   |
|                                      |                     | DC/DC off           |        |      |        |      |
| Deen clean mode current              | VCI                 | No clock            |        | 2    | 5      |      |
| Deep sleep mode current              | VCI                 | No input load       | -      | 2    | 5      | uA   |
|                                      |                     | Ram data not retain |        |      |        |      |
|                                      |                     | DC/DC off           |        |      |        |      |
| Sleep mode surrant                   | VCI                 | No clock            |        | 25   | 50     | uA   |
| Sleep mode current                   | VCI                 | No input load       | -      | 35   |        | uA   |
|                                      |                     | Ram data retain     |        |      |        |      |

- The Typical power consumption is measured with following pattern transition: from horizontal 2 gray scale pattern to vertical 2 gray scale pattern.(Note 7-1)
- The standby power is the consumed power when the panel controller is in standby mode.
- The listed electrical/optical characteristics are only guaranteed under the controller & waveform provided by Waveshare.

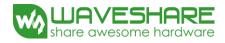

- Vcom is recommended to be set in the range of assigned value  $\pm$  0.1V.

Note 7-1: The Typical power consumption

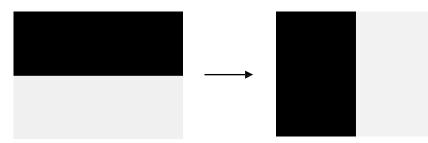

#### 7-3) Panel AC Characteristics

#### 7-3-1) Oscillator frequency

The following specifications apply for : VSS = 0V, VCI = 3.0V,  $T_A = 25^{\circ}C$ 

| Parameter                     | Symbol | Conditions      | Min  | Тур | Max  | Unit |
|-------------------------------|--------|-----------------|------|-----|------|------|
| Internal Oscillator frequency | Fosc   | VCI=2.4 to 3.7V | 0.95 | 1   | 1.05 | MHz  |

#### 7-3-2) MCU Interface

#### 7-3-2-1) MCU Interface Selection

In this module, there are 4-wire SPI and 3-wire SPI that can communicate with MCU. The MCU interface mode can be set by hardware selection on BS1 pins. When it is "Low", 4-wire SPI is selected. When it is "High", 3-wire SPI (9 bits SPI) is selected.

| Pin Name      | Pin Name Data/Command Interface Control Signal |      |     |      |      |
|---------------|------------------------------------------------|------|-----|------|------|
| Bus interface | D1                                             | D0   | CS# | D/C# | RES# |
| SPI4          | SDin                                           | SCLK | CS# | D/C# | RES# |
| SPI3          | SDin                                           | SCLK | CS# | L    | RES# |

Table 7-1: MCU interface assignment under different bus interface mode

Note 7-2: L is connected to VSS

Note 7-3: H is connected to VCI

#### 7-3-2-2) MCU Serial Interface (4-wire SPI)

The 4-wire SPI consists of serial clock SCLK, serial data SDIN, D/C#, CS#. In SPI mode, D0 acts as SCLK, D1 acts as SDIN.

| Function      | CS# | <b>D/C</b> # | SCLK |
|---------------|-----|--------------|------|
| Write Command | L   | L            | Ť    |
| Write data    | L   | Н            | Ť    |

#### Table 7-2: Control pins of 4-wire Serial Peripheral interface

Note 7-4: ↑stands for rising edge of signal

SDIN is shifted into an 8-bit shift register in the order of D7, D6, ... D0. The data byte in the shift register is written to the Graphic Display Data RAM (RAM) or command register in the same clock. Under serial mode, only write operations are allowed.

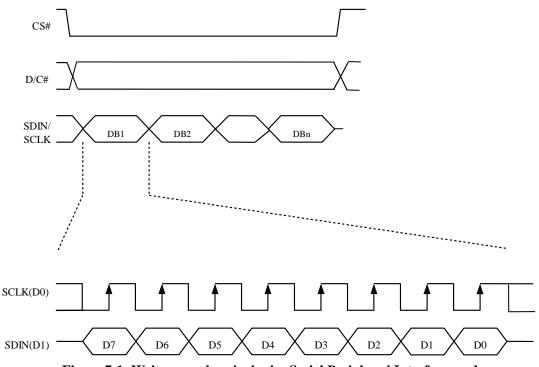

Figure 7-1: Write procedure in 4-wire Serial Peripheral Interface mode

#### 7-3-2-3) MCU Serial Interface (3-wire SPI)

The 3-wire serial interface consists of serial clock SCLK, serial data ADIN and CS#.

In 3-wire SPI mode,D0 acts as SCLK, D1 acts as SDIN, The pin D/C# can be connected to an external ground.

The operation is similar to 4-wire serial interface while D/C# pin is not used. There are altogether 9-bits will be shifted into the shift register on every ninth clock in sequence : D/C# bit, D7 to D0 bit. The D/C# bit (first bit of the sequential data ) will determine the following data byte in shift register is written to the Display Data RAM (D/C# bit = 1) or the command register (D/C# bit = 0).Under serial mode ,only write operations are allowed.

| Function      | CS# | D/C#    | SCLK |
|---------------|-----|---------|------|
| Write Command | L   | Tie LOW | 1    |
| Write data    | L   | Tie LOW | Ť    |

| <b>Table 7-3:</b> | Control pi | ns of 3-wire | Serial Periphera | l Interface |
|-------------------|------------|--------------|------------------|-------------|
|-------------------|------------|--------------|------------------|-------------|

Note 7-5: ↑stands for rising edge of signal

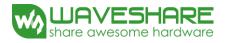

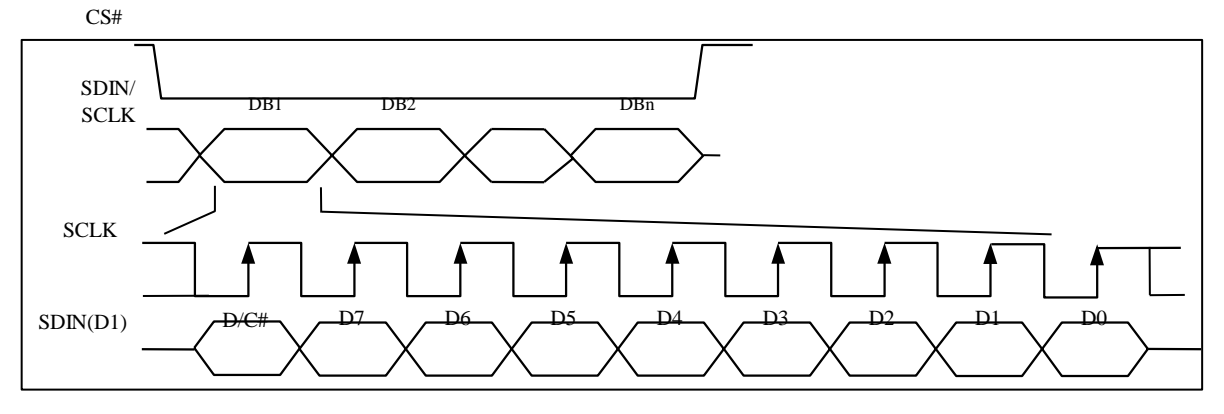

Figure 7-2: Write procedure in 3-wire Serial Peripheral Interface mode

#### **7-3-3**) Timing Characteristics of Series Interface

| Symbol             | Parameter              | Min | Тур | Max | Unit |
|--------------------|------------------------|-----|-----|-----|------|
| t <sub>cycle</sub> | Clock Cycle Time       | 250 | -   | -   | ns   |
| t <sub>AS</sub>    | Address Setup Time     | 150 | -   | -   | ns   |
| t <sub>AH</sub>    | Address Hold Time      | 150 | -   | -   | ns   |
| t <sub>CSS</sub>   | Chip Select Setup Time | 120 | -   | -   | ns   |
| t <sub>CSH</sub>   | Chip Select Hold Time  | 60  | -   | -   | ns   |
| t <sub>DSW</sub>   | Write Data Setup Time  | 50  | -   | -   | ns   |
| t <sub>DHW</sub>   | Write Data Hold Time   | 15  | -   | -   | ns   |
| t <sub>CLKL</sub>  | Clock Low Time         | 100 | -   | -   | ns   |
| t <sub>CLKH</sub>  | Clock High Time        | 100 | -   | -   | ns   |
| t <sub>R</sub>     | Rise Time [20%~80%]    | -   | -   | 15  | ns   |
| t <sub>F</sub>     | Fall Time [20%~80%]    | -   | -   | 15  | ns   |

(VCI - VSS = 1.8 V to 2.0 v ,  $T_A = 25$  °C ,  $C_L = 20$  pF)

**Table 7-4: Serial Peripheral Interface Timing Characteristics** 

[在此处境入]

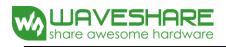

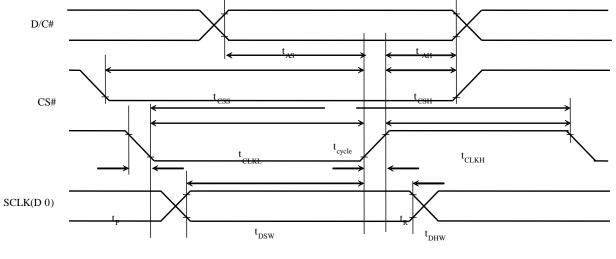

SDIN(D1)

Valid Data

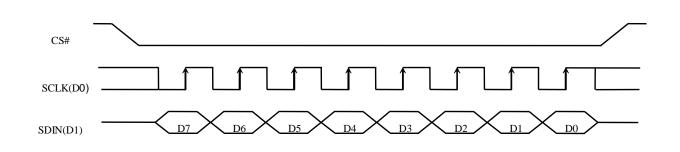

Figure 7-3 : Serial peripheral interface characteristics

#### 7-4) Power Consumption

| Parameter                             | Symbol | Conditions | ТҮР  | Max   | Unit | Remark |
|---------------------------------------|--------|------------|------|-------|------|--------|
| Panel power consumption during update | -      | -          | 26.4 | 40    | mW   | -      |
| Power consumption in standby mode     | -      | -          | -    | 0.017 | mW   | -      |

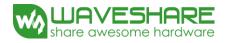

# 7-5) Reference Circuit7-5-1) Reference Circuit for Panel

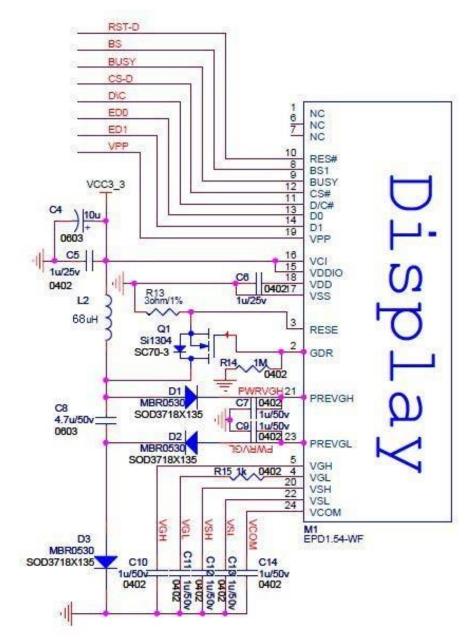

Figure 7-5 (1)

[在此处境入]

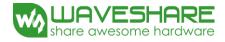

#### 7-5-2) Reference Circuit for Temperature Sensor:

Temperature Sensor I2C bus need to be connected with CPU.

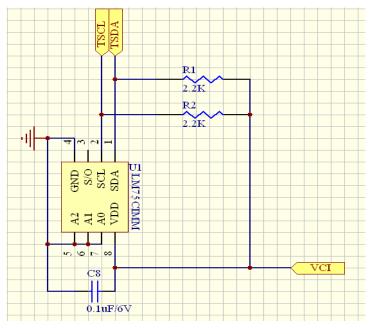

Figure 7-5 (2)

7-6) Block Diagram

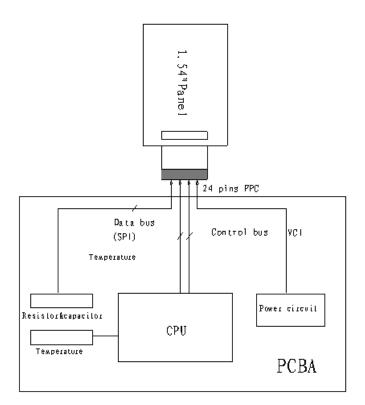

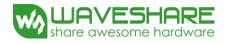

#### 8. Typical Operating Sequence Normal Operation Flow

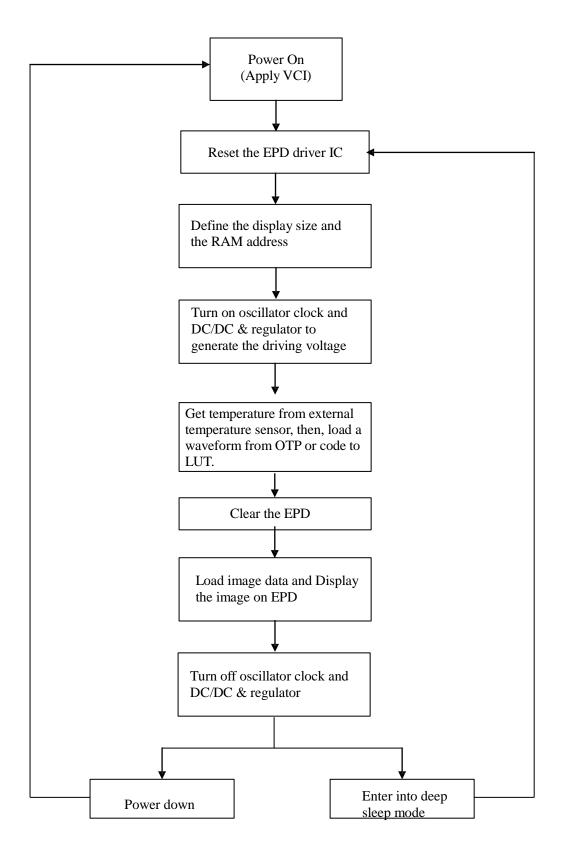

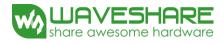

### 9. Optical characteristics

#### 9-1) Specifications

Measurements are made with that the illumination is under an angle of 45 degrees, the detection is perpendicular unless otherwise specified.

|              |                |            |     |                          | T=2 | 5℃   |      |
|--------------|----------------|------------|-----|--------------------------|-----|------|------|
| SYMBOL       | PARAMETER      | CONDITIONS | MIN | ТҮРЕ                     | MAX | UNIT | Note |
| R            | Reflectance    | White      | 30  | 35                       |     | %    | Note |
| К            | Reflectance    | vv inte    | 30  | 55                       | -   | 70   | 9-1  |
| Gn           | 2Grey Level    | -          | -   | DS+(WS-DS) xn (m-1)      | -   | L*   | -    |
| CR           | Contrast Ratio | indoor     | 8   |                          | -   | -    | -    |
| Domal's life |                | 0°C~50°C   |     | 1000000 times or 5 years |     |      | Note |
| Panel's life |                | 00000      |     | 1000000 times or 5 years |     |      | 9-2  |

WS : White state, DS : Dark state

Gray state from Dark to White : DS  $\$  WS

m:2

Note 9-1 : Luminance meter : Eye – One Pro Spectrophotometer

Note 9-2 : When work in temperature below 0 degree or above 50 degree , we do not recommend because the panel's life will not be guaranteed

#### 9-2) Definition of contrast ratio

The contrast ratio (CR) is the ratio between the reflectance in a full white area (R1) and the reflectance in a dark area (Rd)():

R1: white reflectance Rd: dark reflectance

CR = R1/Rd

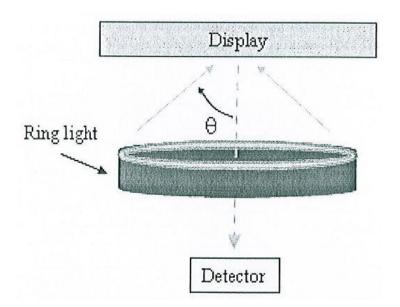

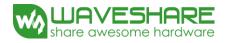

#### 9-3) Reflection Ratio

The reflection ratio is expressed as :

 $R = Reflectance \ Factor \ _{white \ board} \quad x \ (L \ _{center} \ / \ L \ _{white \ board} \ )$ 

 $L_{center}$  is the luminance measured at center in a white area (R=G =B=1).  $L_{white board}$  is the luminance of a standard white board. Both are measured with equivalent illumination source. The viewing angle shall be no more than 2 degrees.

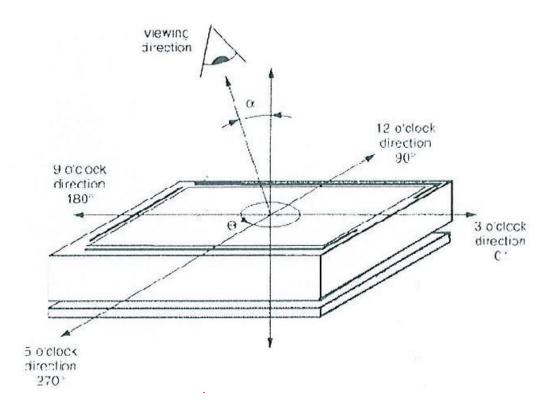

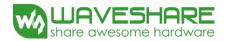

#### 10. HANDLING, SAFETY AND ENVIROMENTAL REQUIREMENTS

WARNING

The display glass may break when it is dropped or bumped on a hard surface. Handle with care. Should the display break, do not touch the electrophoretic material. In case of contact with electrophoretic material, wash with water and soap.

#### CAUTION

The display module should not be exposed to harmful gases, such as acid and alkali gases, which corrode electronic components.

Disassembling the display module can cause permanent damage and invalidate the warranty agreements.

Observe general precautions that are common to handling delicate electronic components. The glass can break and front surfaces can easily be damaged. Moreover the display is sensitive to static electricity and other rough environmental conditions.

| Data sheet status              |                                                                                        |  |  |  |  |
|--------------------------------|----------------------------------------------------------------------------------------|--|--|--|--|
| Product specification          | The data sheet contains final product specifications.                                  |  |  |  |  |
|                                | Limiting values                                                                        |  |  |  |  |
| Limiting values given are in   | accordance with the Absolute Maximum Rating System (IEC 134).                          |  |  |  |  |
| Stress above one or more of    | the limiting values may cause permanent damage to the device.                          |  |  |  |  |
| These are stress ratings onl   | y and operation of the device at these or any other conditions above those given in    |  |  |  |  |
| the Characteristics sections   | of the specification is not implied . Exposure to limiting values for extended periods |  |  |  |  |
| may affect device reliability. |                                                                                        |  |  |  |  |
| Application information        |                                                                                        |  |  |  |  |
| Where application informat     | ion is given, it is advisory and dose not form part of the specification.              |  |  |  |  |

#### **Product Environmental certification**

ROHS

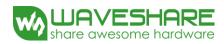

#### 11. Reliability test

| -  | TEST ITEMS                                    | CONDITION                                                                                                    | METHOD                                 | REMARK                                                                   |
|----|-----------------------------------------------|----------------------------------------------------------------------------------------------------|----------------------------------------|--------------------------------------------------------------------------|
|    |                                               | CONDITION                                                                                                    | METHOD                                 | NEWANK                                                                   |
| 1  | High-Temperature<br>Operation                 | $T = 50^{\circ}C,30\%$ for 240 hrs                                                                                  | IEC 60 068-2-2Bp                       |                                                                          |
| 2  | Low-Temperature<br>Operation                  | $T = 0^{\circ}C$ for 240 hrs                                                                                        | IEC 60 068-2-2Ab                       |                                                                          |
| 3  | High-Temperature Storage                      | T = +70°C, 23% for 240 hrs<br>Test in white pattern                                                                 | IEC 60 068-2-2Bp                       |                                                                          |
| 4  | Low-Temperature Storage                       | $T = -25 \degree C$ for 240 hrs<br>Test in white pattern                                                            | IEC 60 068-2-2Ab                       |                                                                          |
| 5  | High Temperature, High-<br>Humidity Operation | T=+40°C,RH=90%for168hrs                                                                                             | IEC 60 068-2-3CA                       |                                                                          |
| 6  | High Temperature, High-<br>Humidity Storage   | T=+60°C,RH=80%for240hrs<br>Test in white pattern                                                                    | IEC 60 068-2-3CA                       |                                                                          |
| 7  | Temperature Cycle                             | [-25°C 30mins]→<br>[+70°C 30mins]<br>,70cycles<br>Test in white pattern                                             | IEC 60<br>068-2-14NB                   |                                                                          |
| 8  | UV exposure Resistance                        | 765 W/m <sup>2</sup> for 168 hrs,40 $^{\circ}$ C                                                                    | IEC 60 068-2-5 Sa                      |                                                                          |
| 9  | Electrostatic discharge                       | Air-mode:+/-8kV,<br>Contact-mode:+/-6kV,<br>330 Ω ,150pF                                                            | IEC61000-4-2                           |                                                                          |
| 10 | Package Vibration                             | 1.04G,Frequency : 10~500Hz<br>Direction : X,Y,Z<br>Duration:1hours in each direction                                | Full packed for shipment               |                                                                          |
| 11 | Package Drop Impact                           | Drop from height of 122 cm on<br>Concrete surface<br>Drop sequence:1 corner, 3edges,<br>6face<br>One drop for each. | Full packed for<br>shipment            |                                                                          |
| 12 | Altitude test Operation                       | 700hPa ( =3000 m ),48Hr                                                                                             |                                        |                                                                          |
| 13 | Altitude test Storage                         | 260hPa ( =10000 m ),48Hr<br>Test in white pattern                                                                   |                                        |                                                                          |
| 14 | Stylus Tapping                                | POLYACETAL<br>Pen: Top<br>R:0.8mm<br>Load: 300gf<br>Speed: 30times/min<br>Total 13,500times,                        | Test should be<br>done with a<br>bezel | Pass criteria –<br>no glass<br>breakage or<br>damage to<br>microcapsules |

Actual EMC level to be measured on customer application.

Note : The protective film must be removed before temperature test.

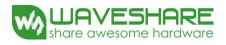

12. Packing

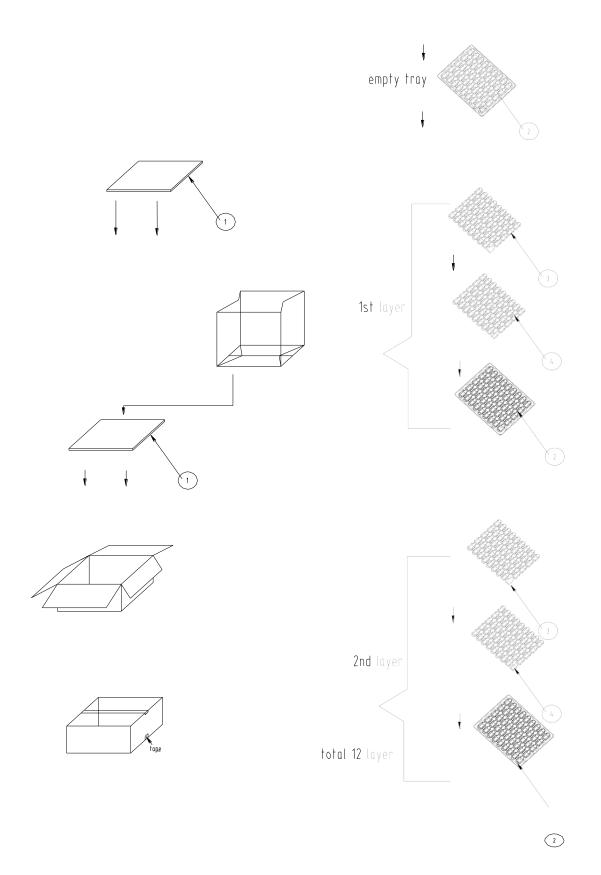